Автор: Administrator 17.02.2022 10:43

{jcomments on}

Возможны такие случаи, когда архивируются ценные данные, которые не должны быть доступны для посторонних лиц.

Рассмотрим, как защитить архив паролем.

**Важно: не теряйте пароли, которые вы вводите для защиты, в случае утери пароля, восстановить данные из пароля будет затруднительно.** 

**Архиватор 7-zip версия 21.07** 

.

При создании архива необходимо перейти в раздел **Шифрование** и ввести дважды пароль, далее нажать кнопку **ОК**

## **Как защитить архив паролем**

Автор: Administrator 17.02.2022 10:43

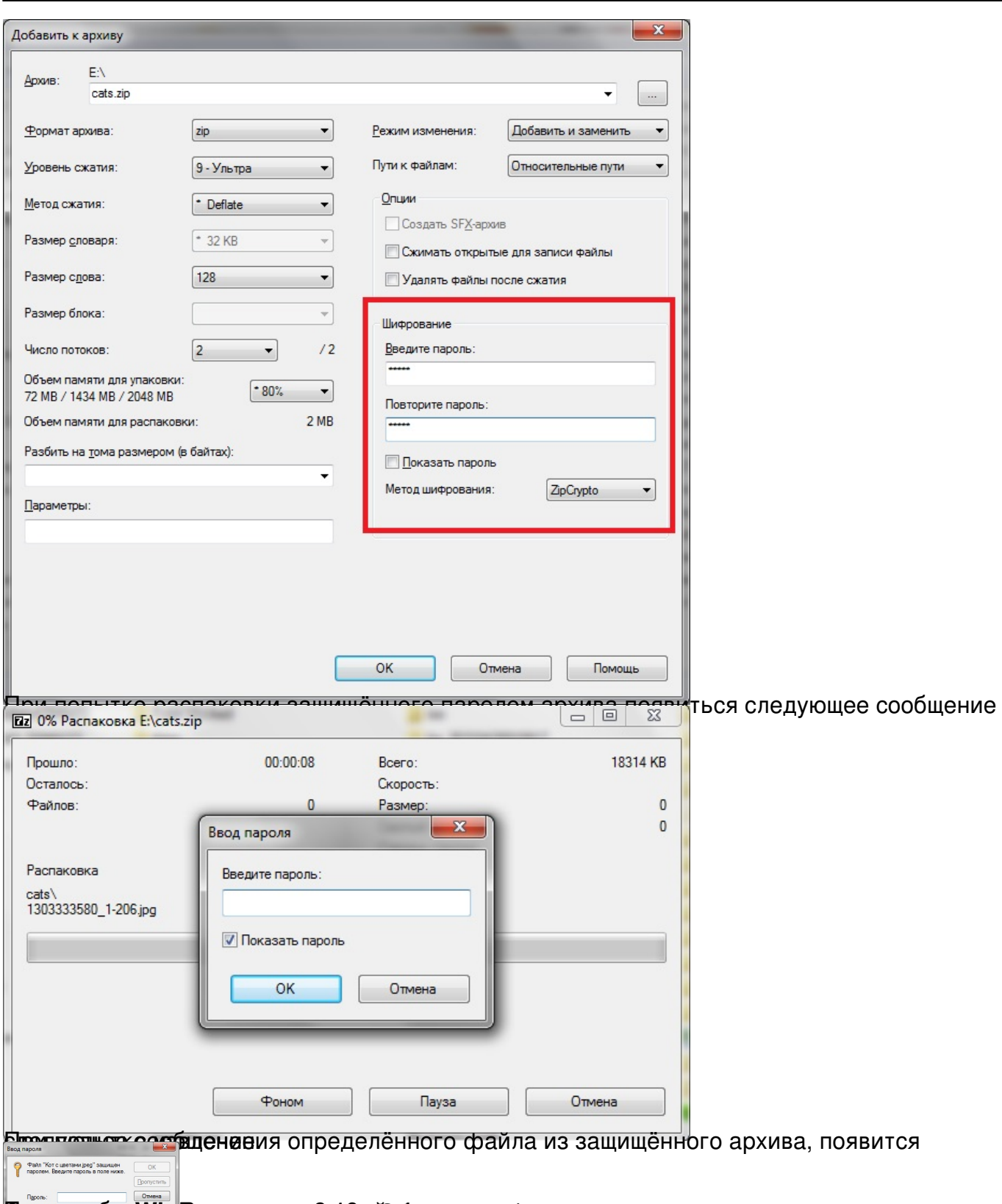

## Поканиз торпили в Велегендов я данный побщиные собходим данные не получить Установить

## **Как защитить архив паролем**

Автор: Administrator 17.02.2022 10:43

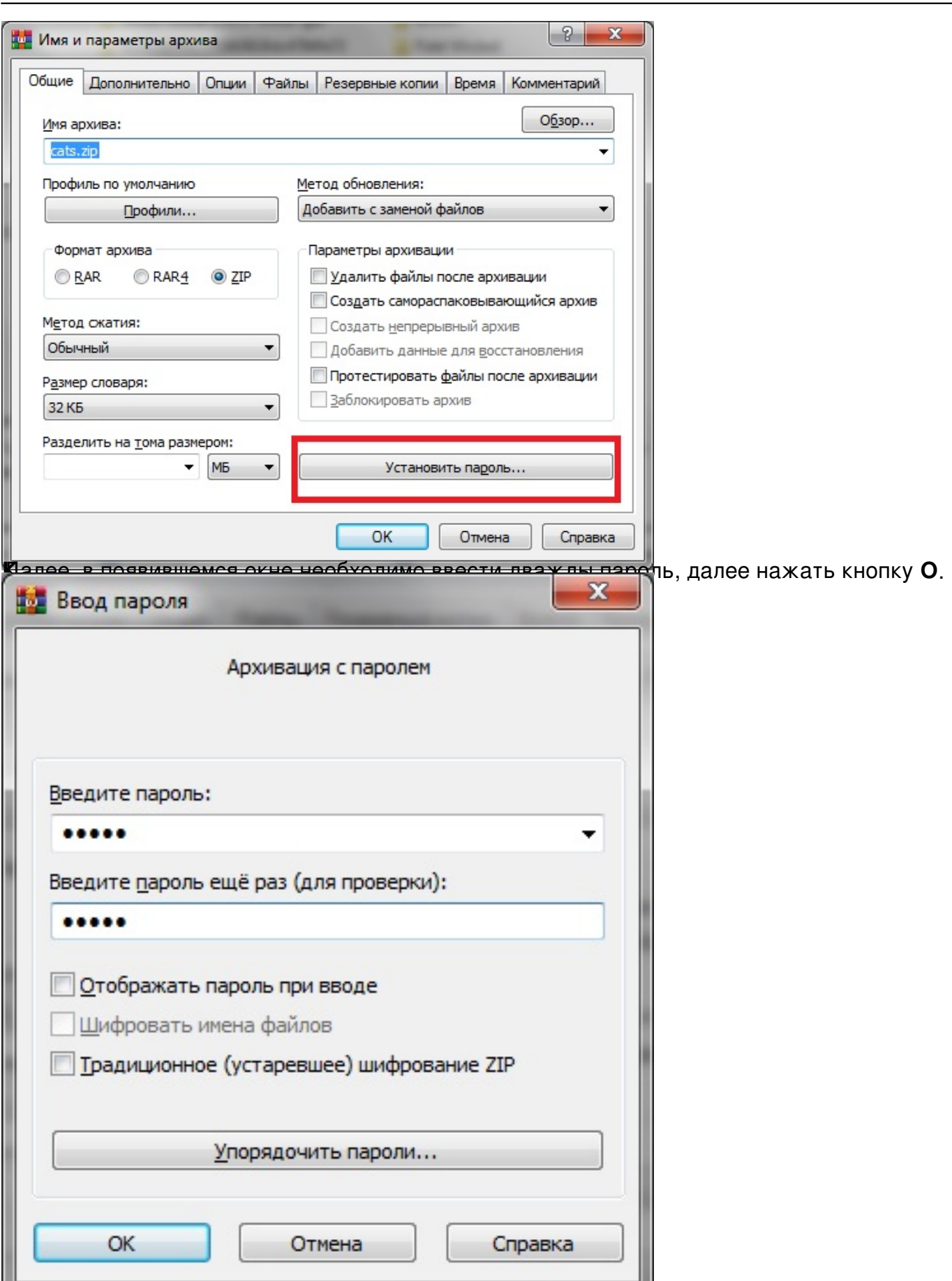

При попытке распаковки или попытке попределённого файла из защищённого архива,

## **Как защитить архив паролем**

Автор: Administrator 17.02.2022 10:43

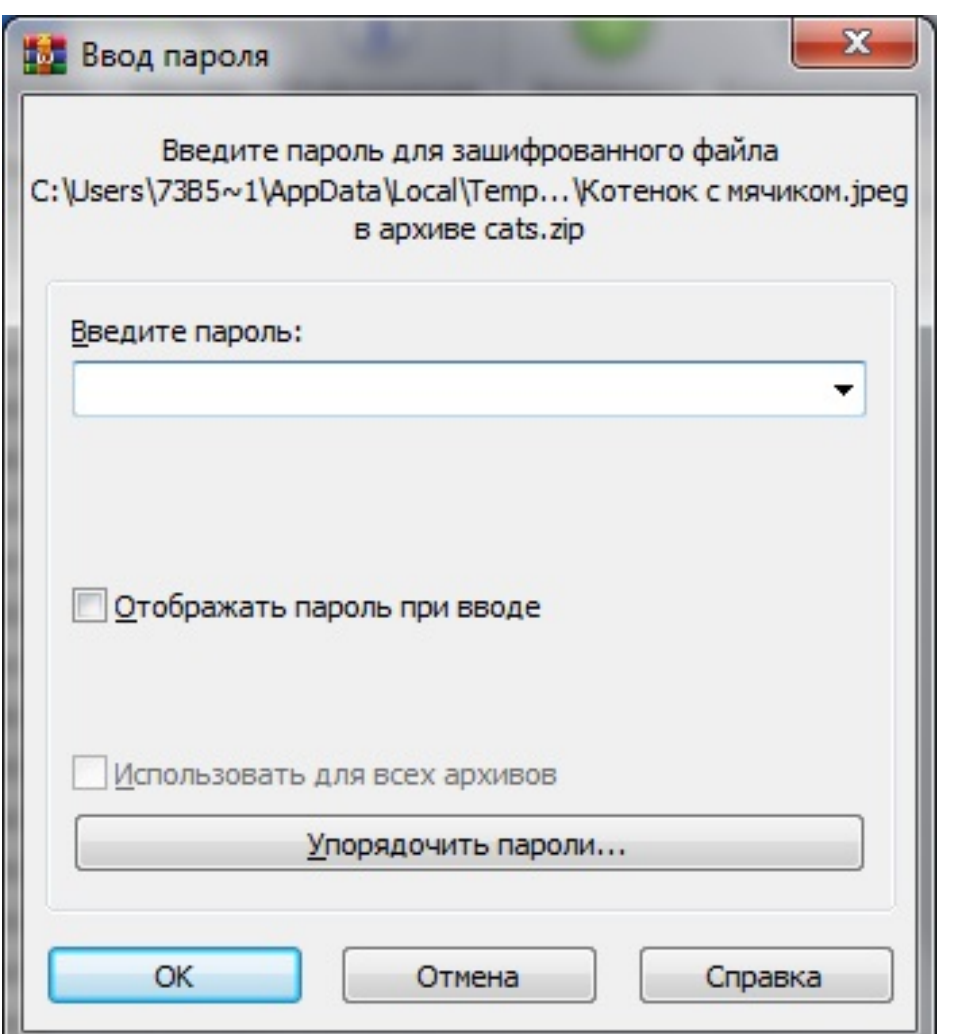

Wind tachison (by the incident control of the property of the property of the term in the test of the test of the control of the 263974",